# Installing programs on GNU/Linux

Luca Freschi

v. 1.1

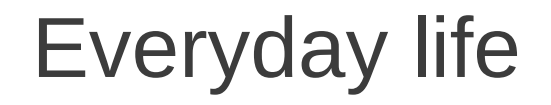

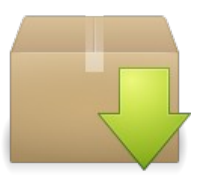

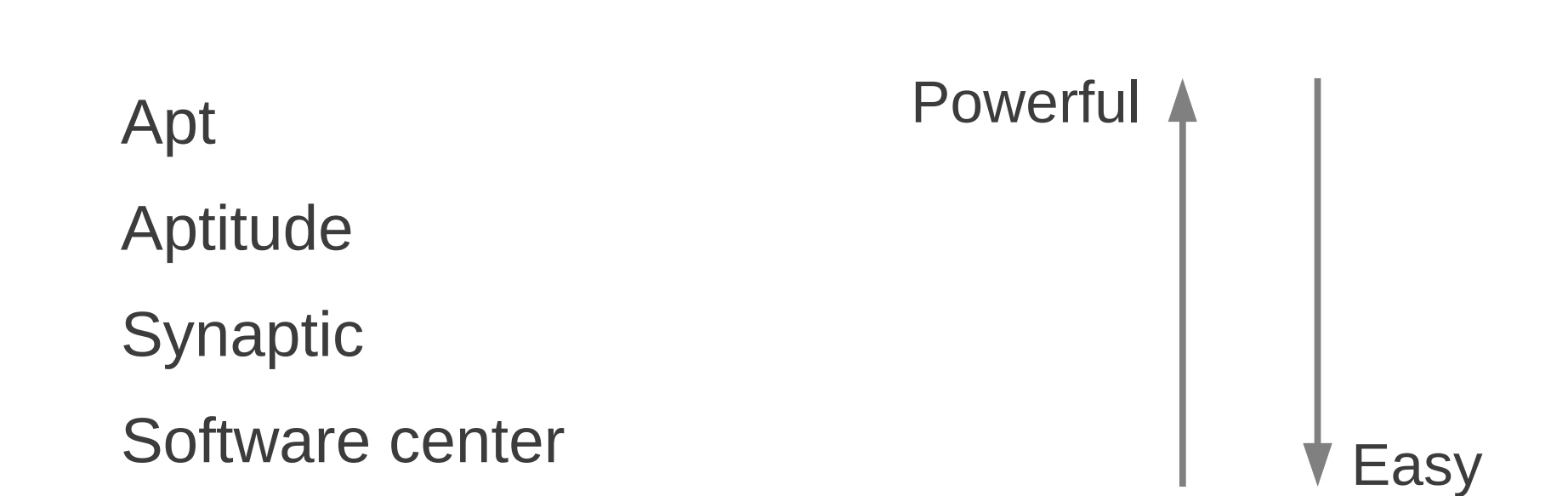

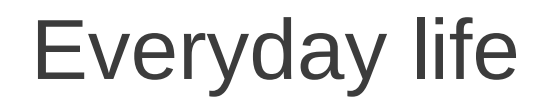

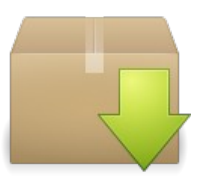

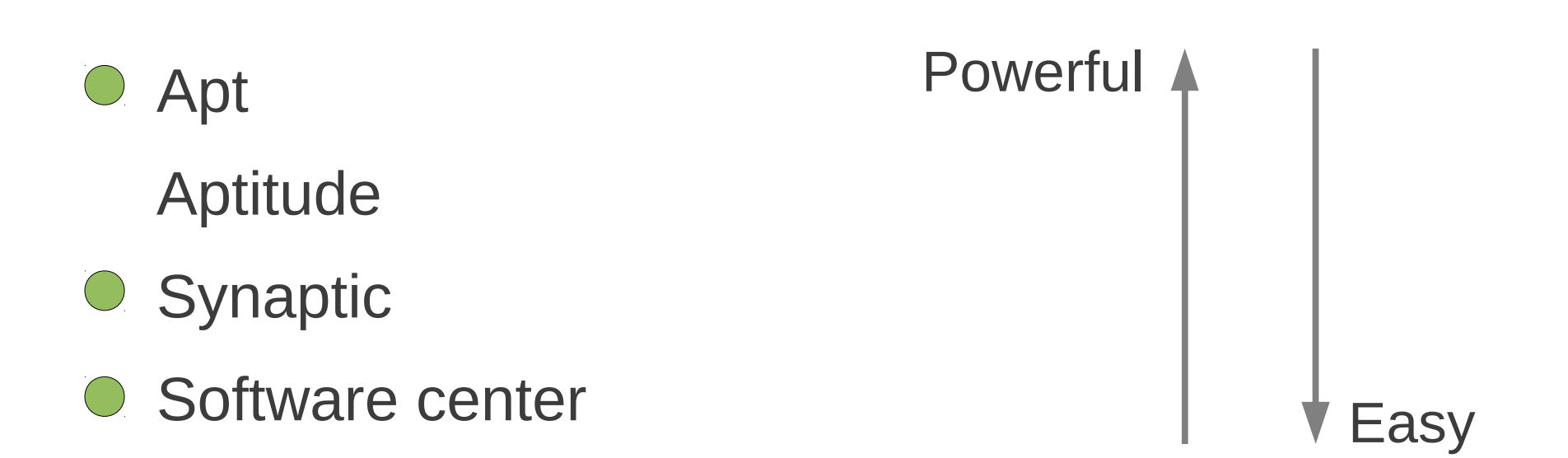

### Sometimes...

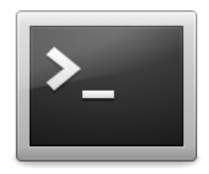

#### Source code

#### Compilation

#### Executable file

### Sometimes...

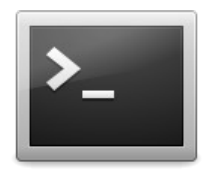

#### Source code

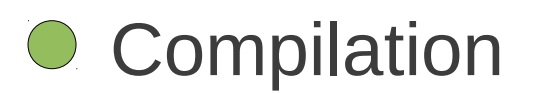

#### Executable file

## Compiled language (e.g. C, C++, Fortran)

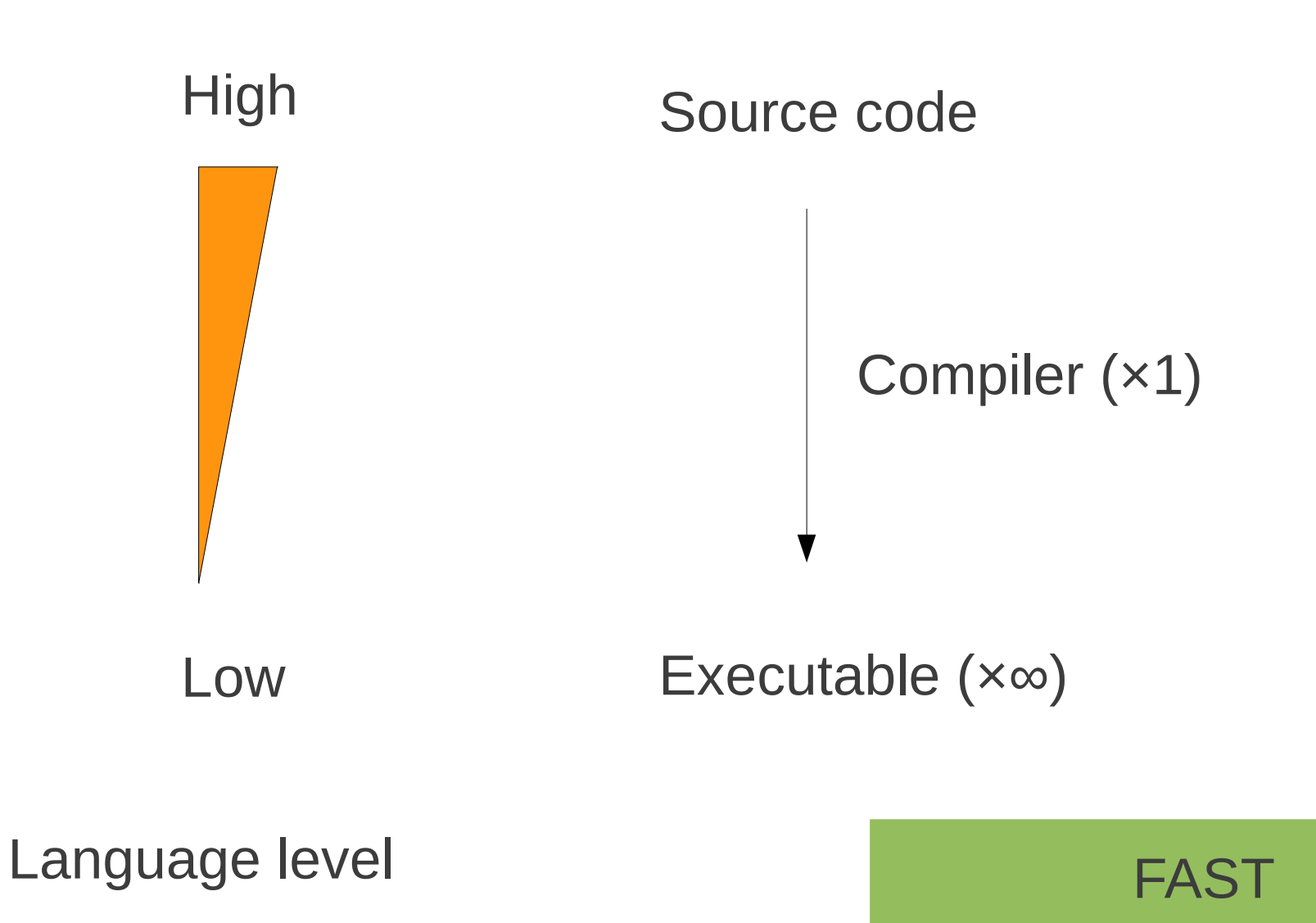

## Interpreted language (e.g. R, Tcl, Php)

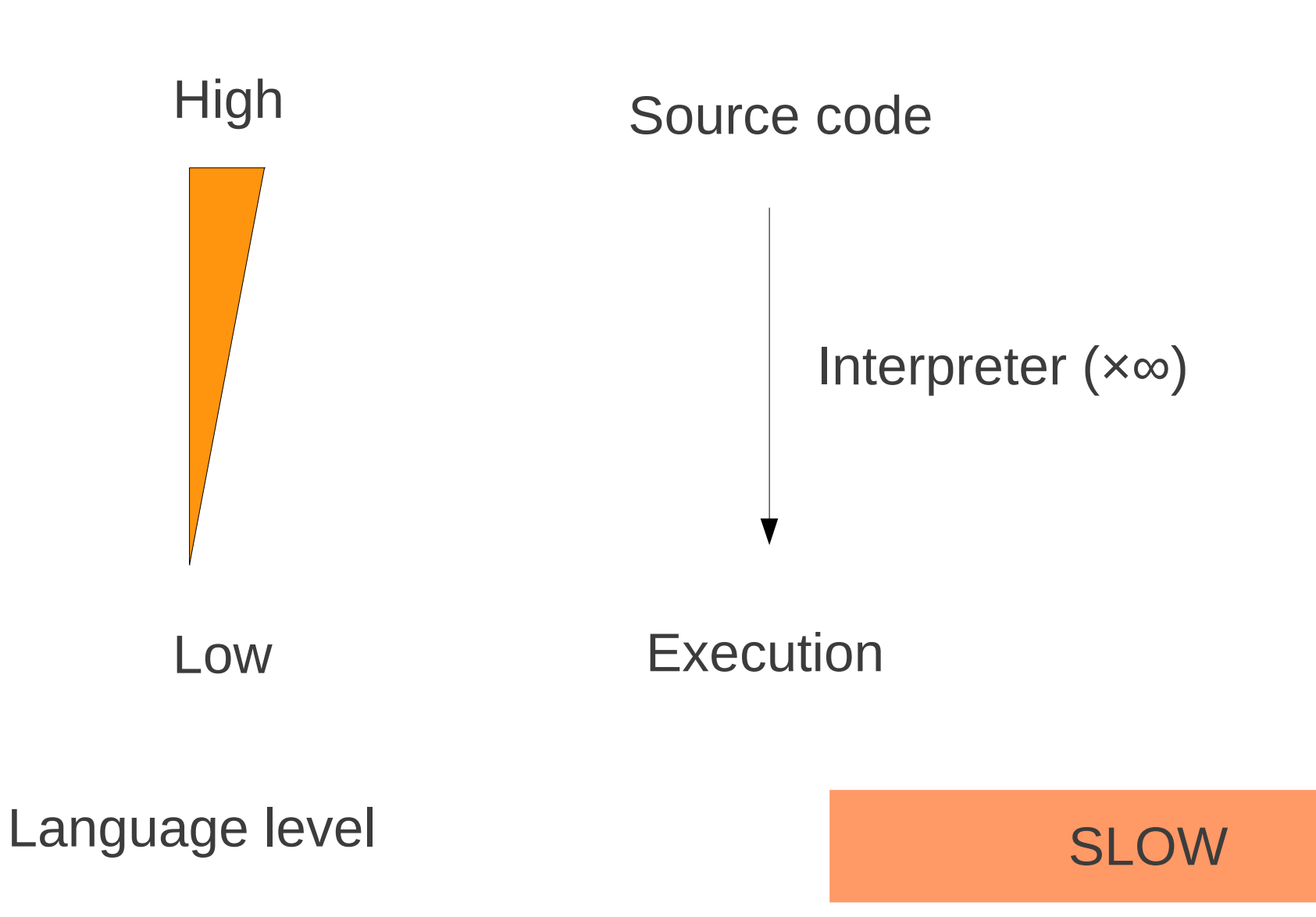

## Compiled/Interpreted language (e.g. Python, Java)

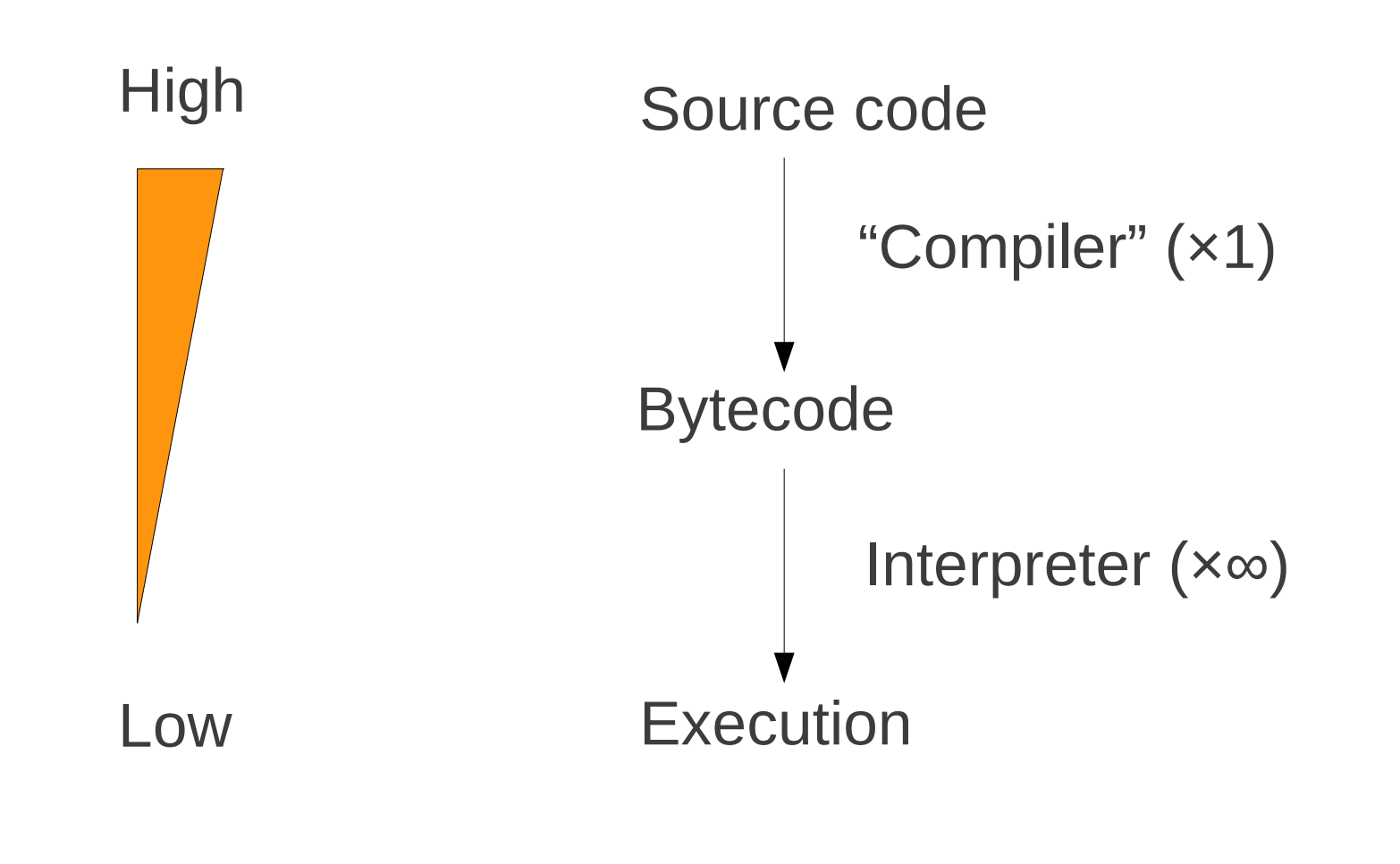

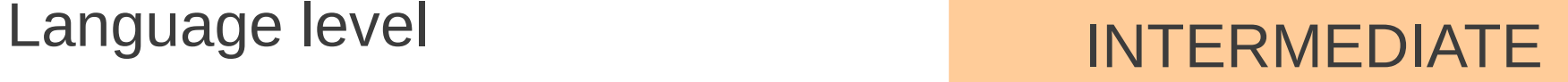

### Our case study: garlic

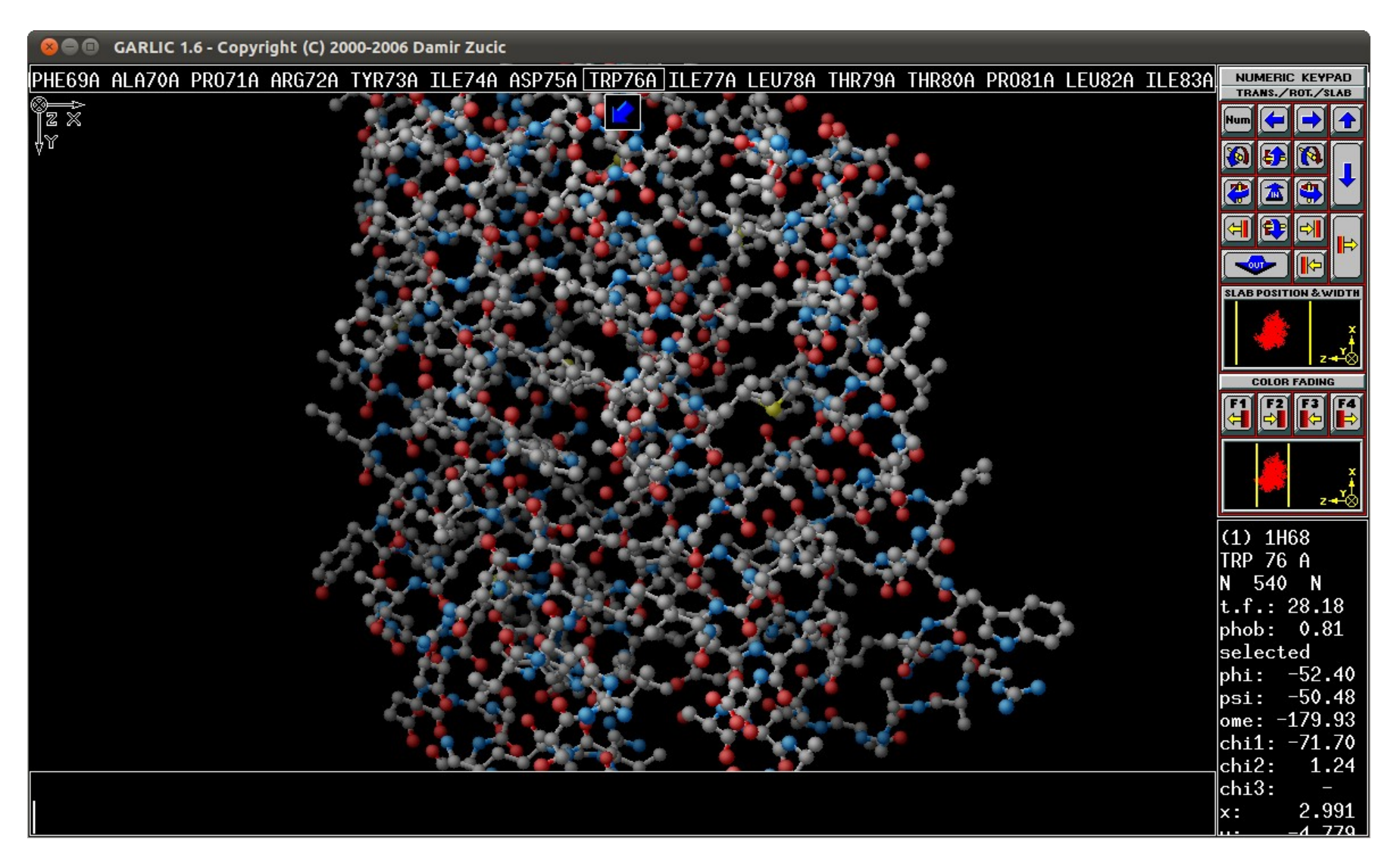

http://www.zucic.org/garlic/index.html

### Let's install garlic with the Ubuntu Software Center

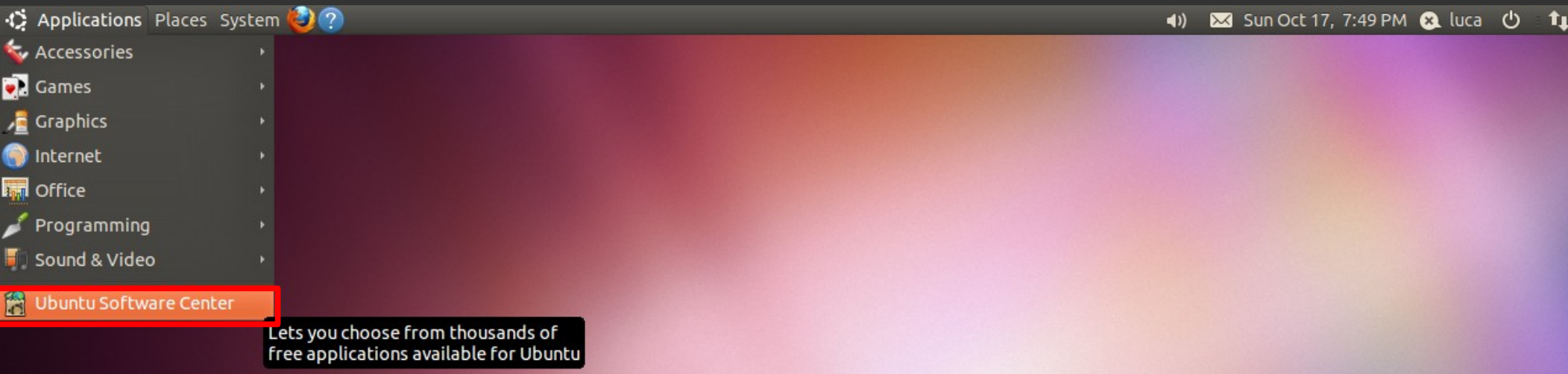

 $\Box$ 

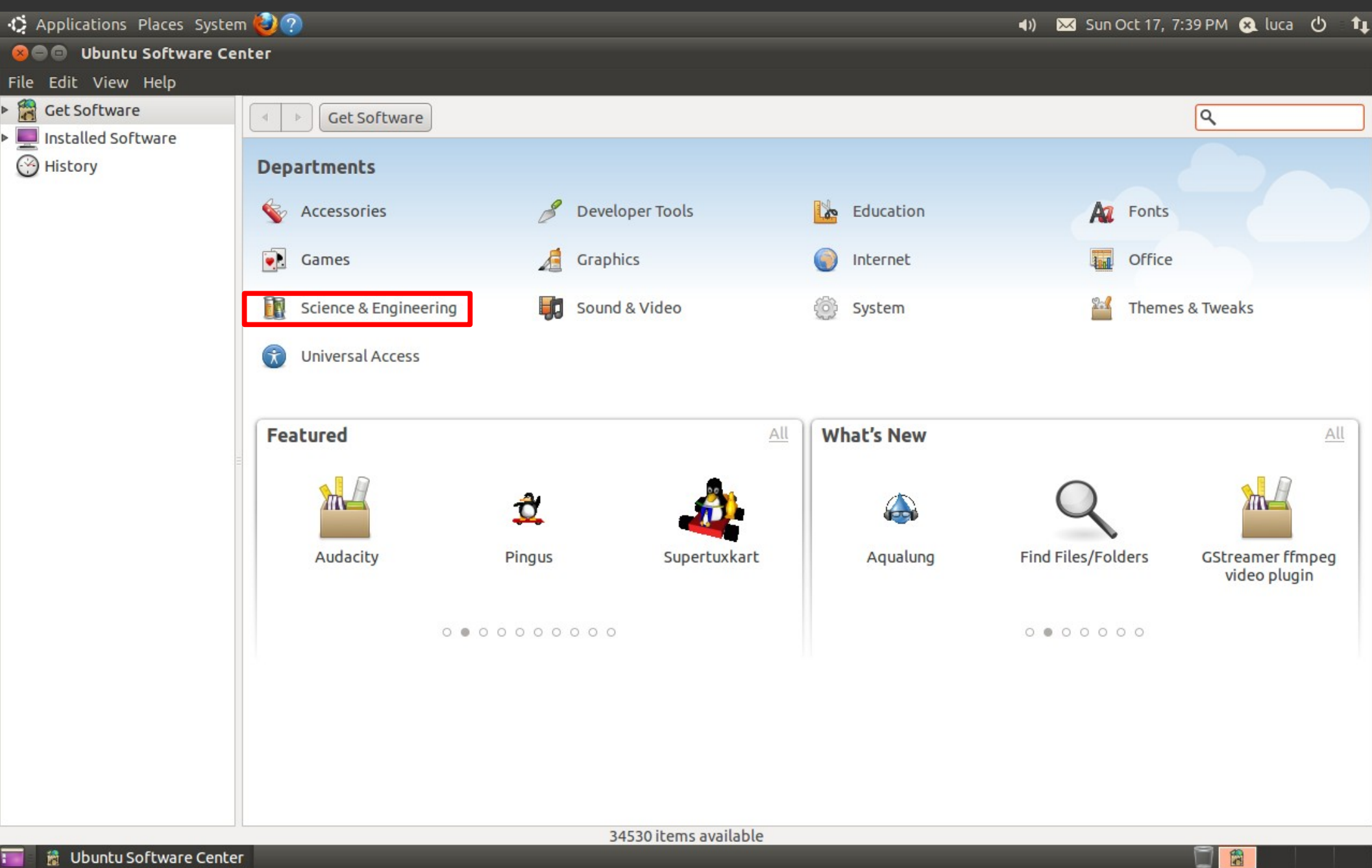

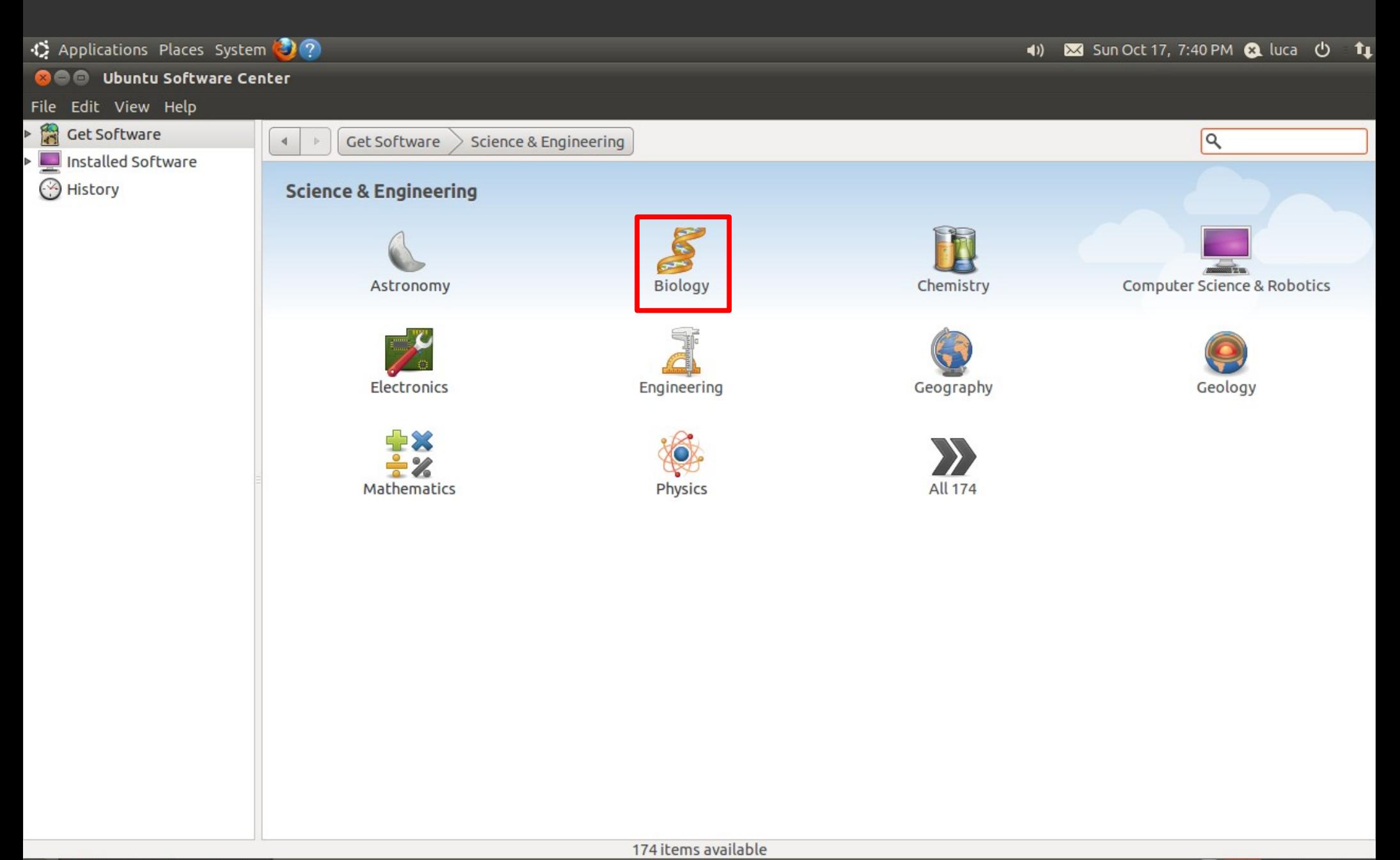

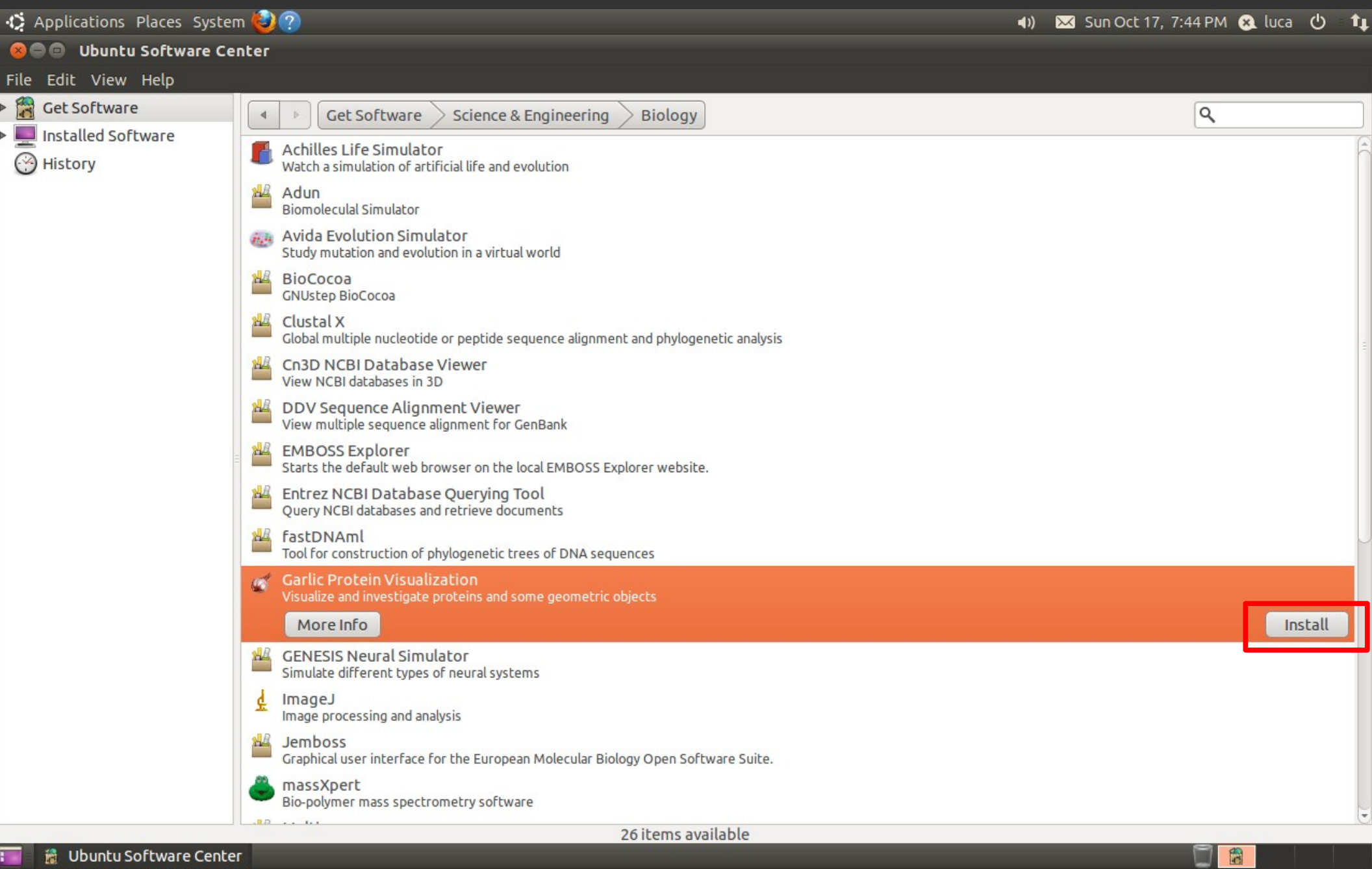

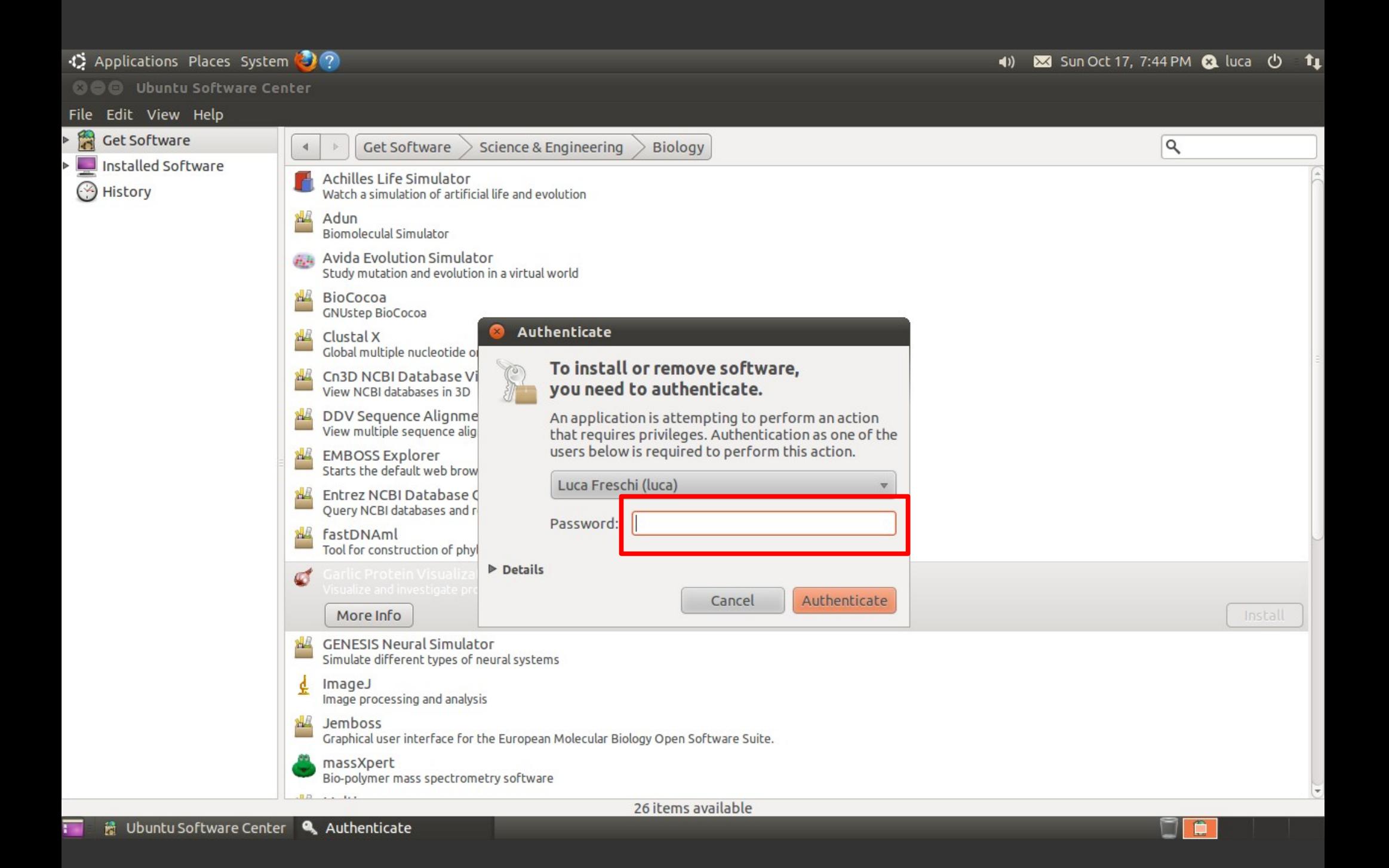

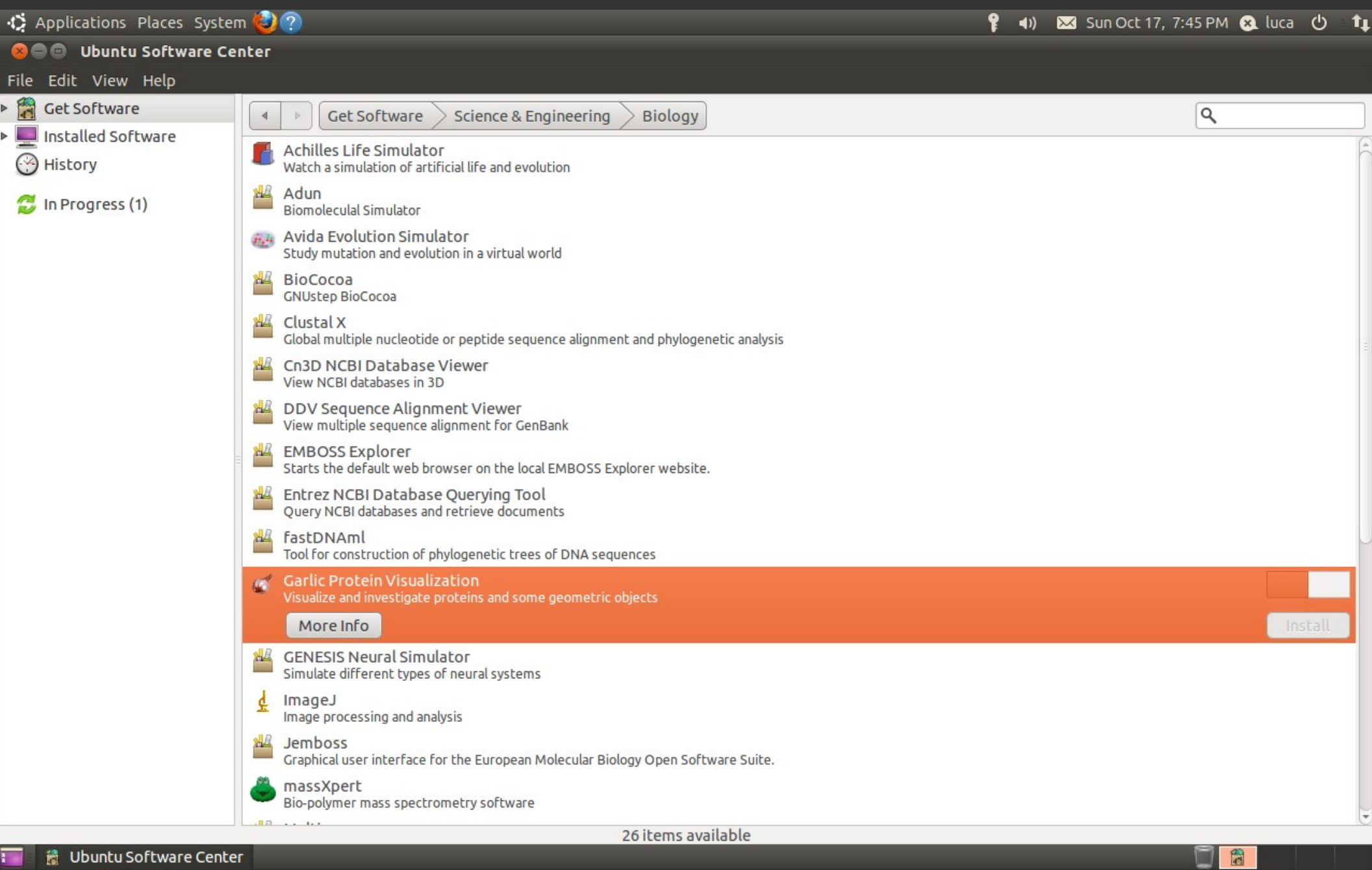

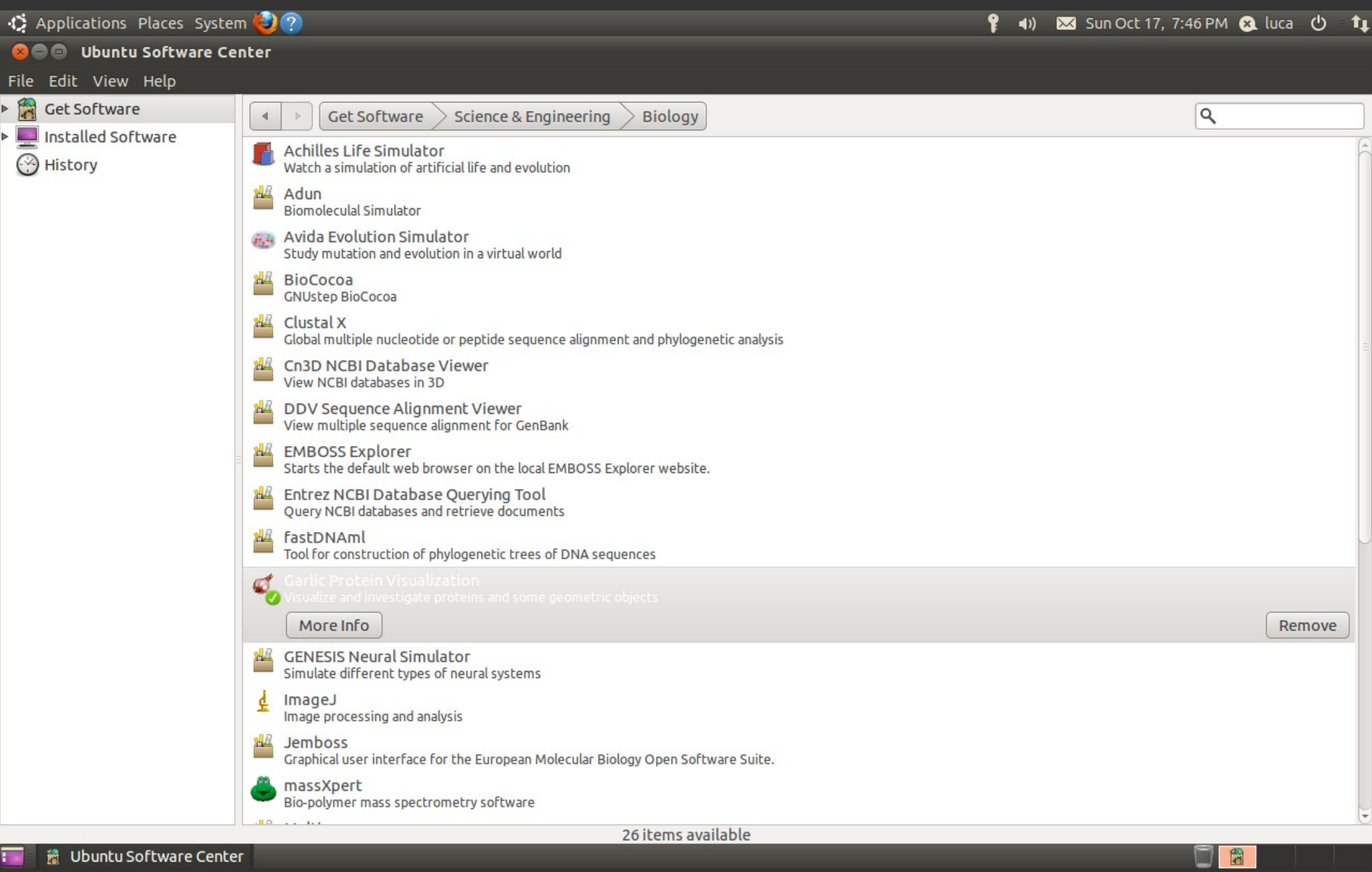

## Let's install garlic with Synaptic

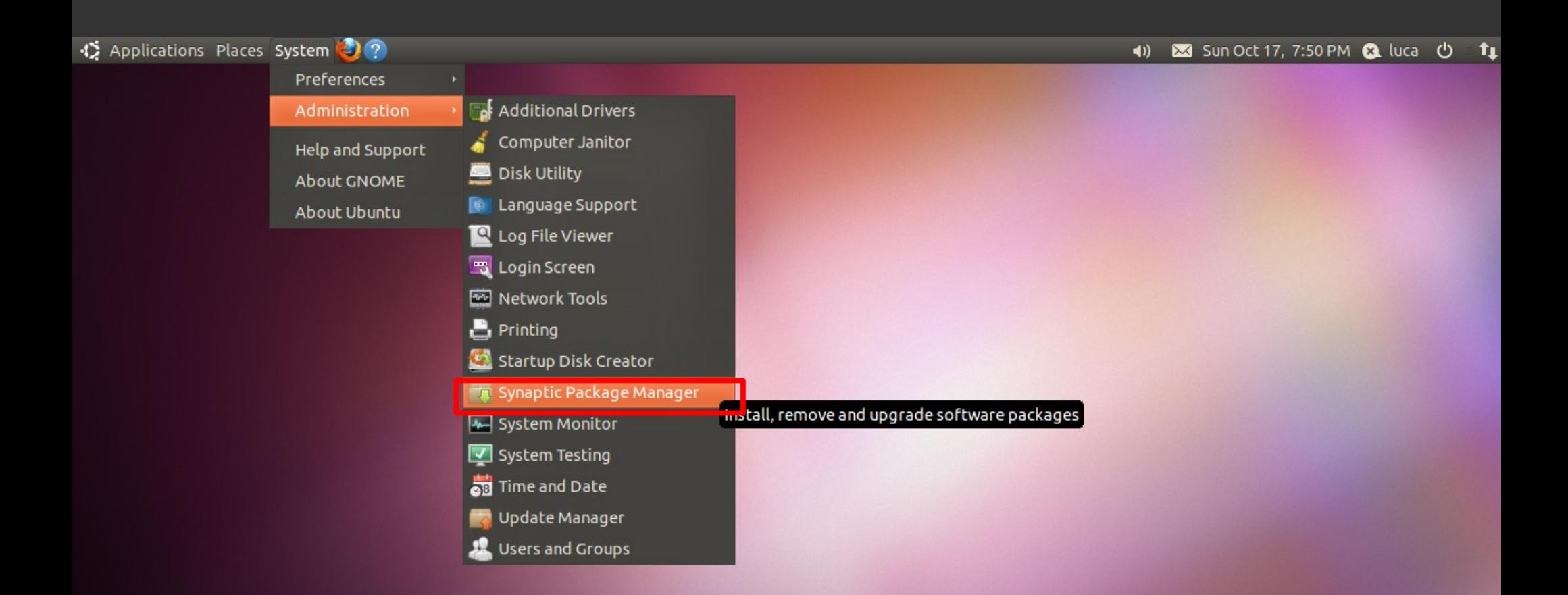

 $\Box$ 

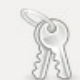

#### Enter your password to perform administrative<br>tasks

The application 'Synaptic Package Manager' lets you<br>modify essential parts of your system.

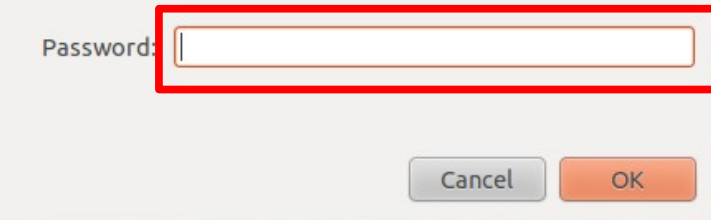

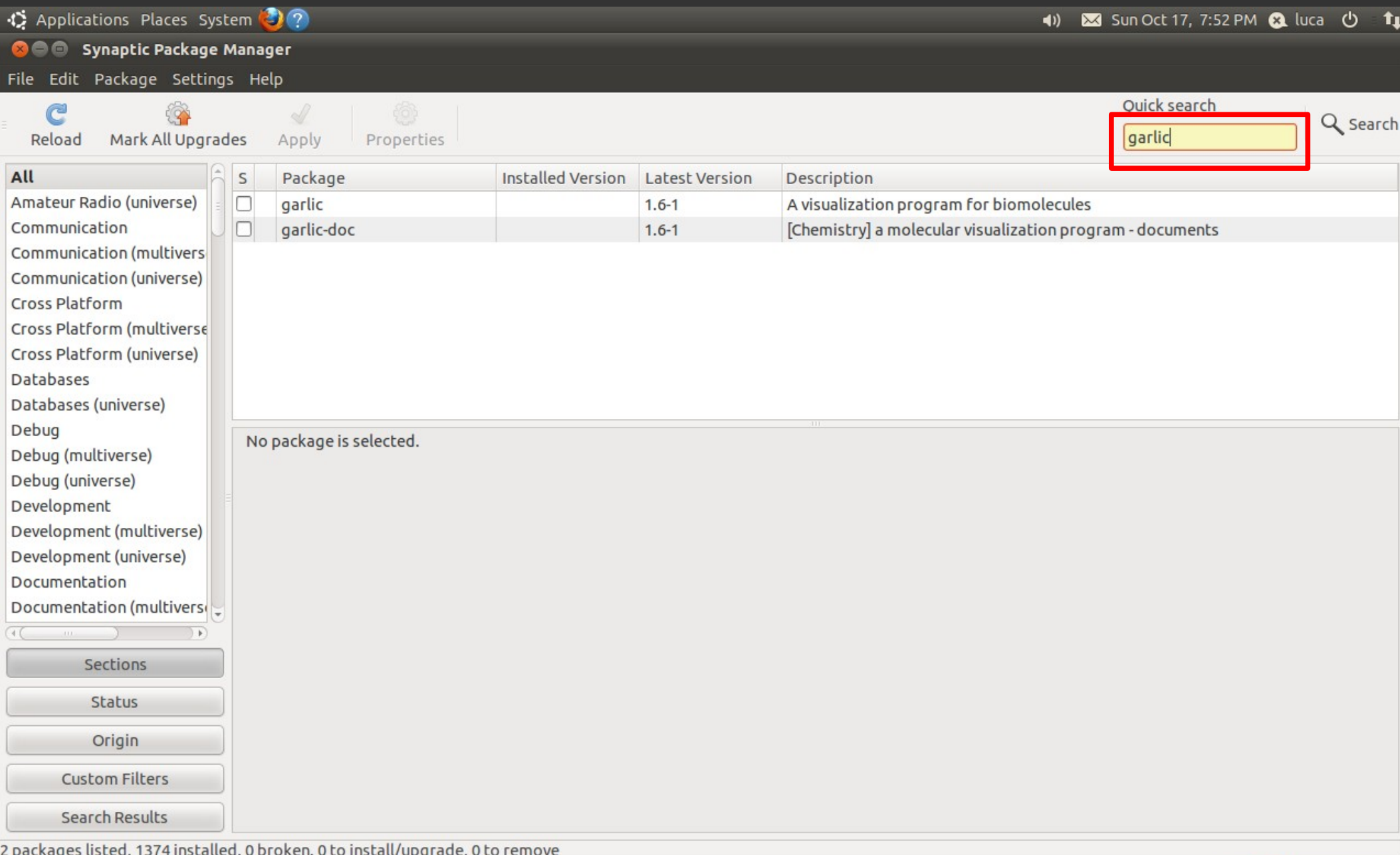

Synaptic Package Ma...  $\blacksquare$ 

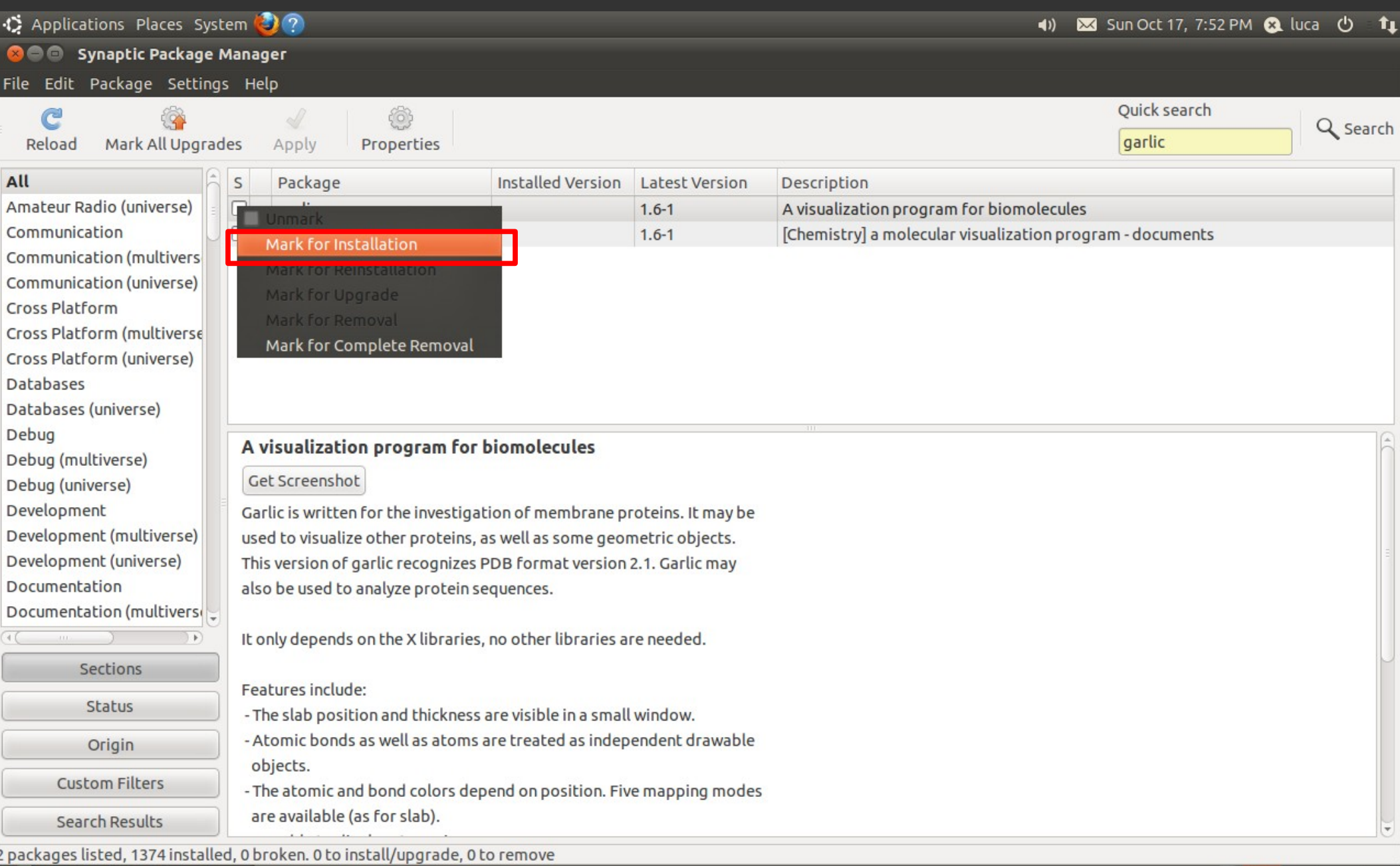

- → Synaptic Package Ma...<br>- ● ● Synaptic Package Ma...

 $\overline{2}$ 

 $\begin{array}{|c|c|} \hline \multicolumn{1}{|c|}{3} & \multicolumn{1}{|c|}{5} \\\hline \multicolumn{1}{|c|}{5} & \multicolumn{1}{|c|}{5} \\\hline \multicolumn{1}{|c|}{5} & \multicolumn{1}{|c|}{5} \\\hline \multicolumn{1}{|c|}{5} & \multicolumn{1}{|c|}{5} \\\hline \multicolumn{1}{|c|}{5} & \multicolumn{1}{|c|}{5} \\\hline \multicolumn{1}{|c|}{5} & \multicolumn{1}{|c|}{5} \\\hline \multicolumn{1}{|c|}{5} & \multicolumn{1$ 

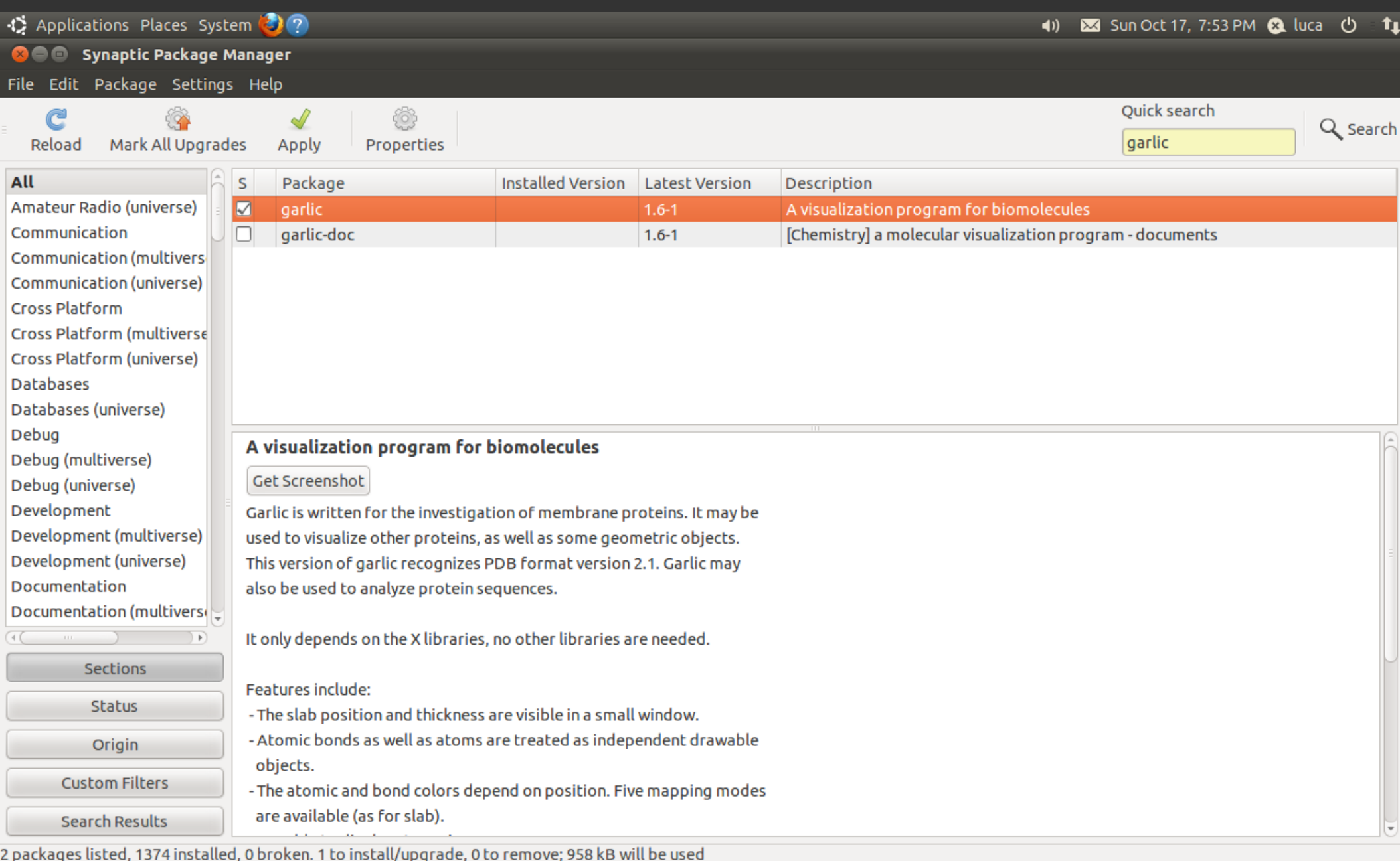

2 packages listed, 1374 installed, 0<br><mark>. .</mark> . . . . . . Synaptic Package Ma

 $\begin{array}{c|c|c|c} \hline \bullet & \bullet \end{array}$ 

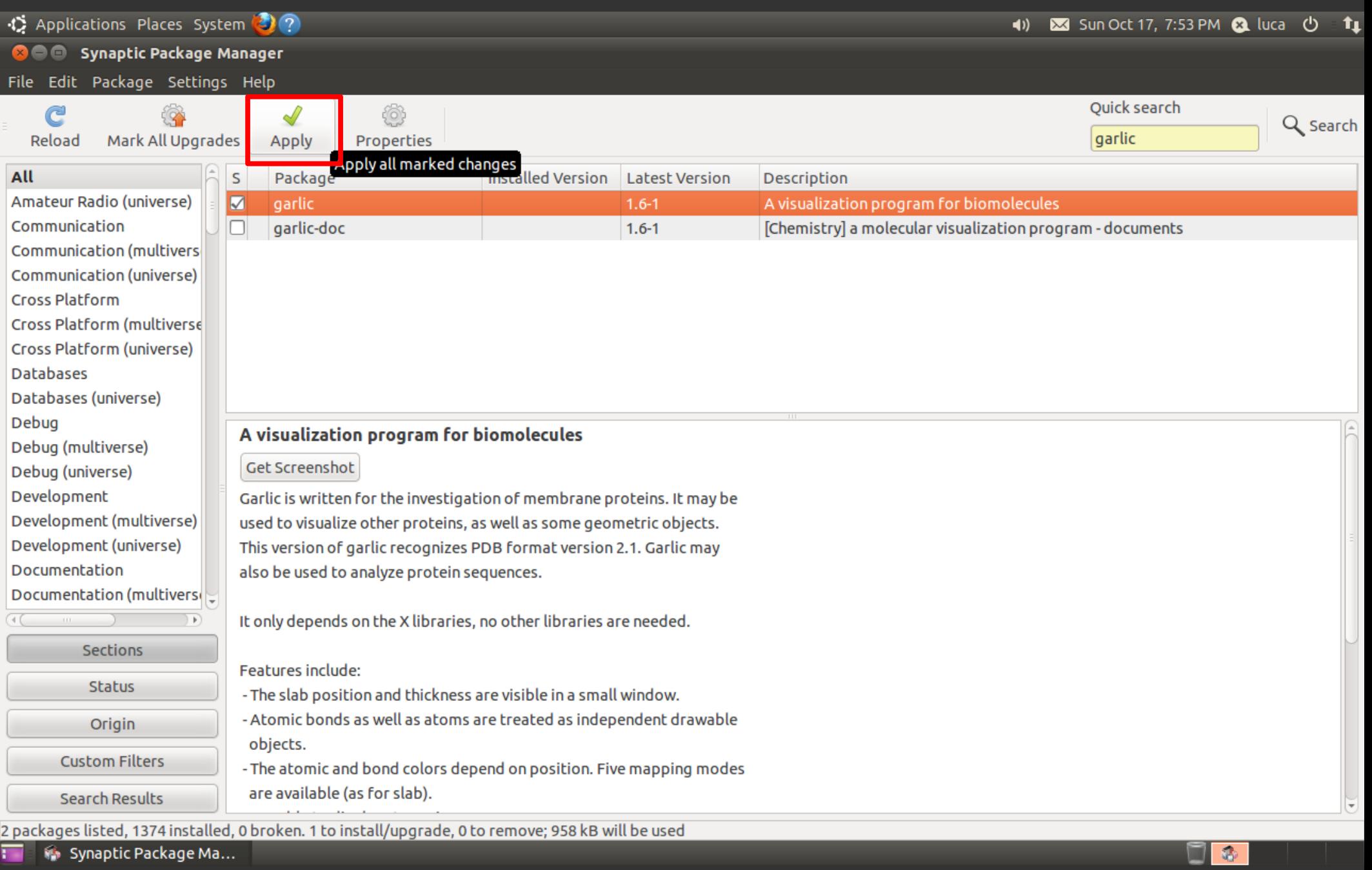

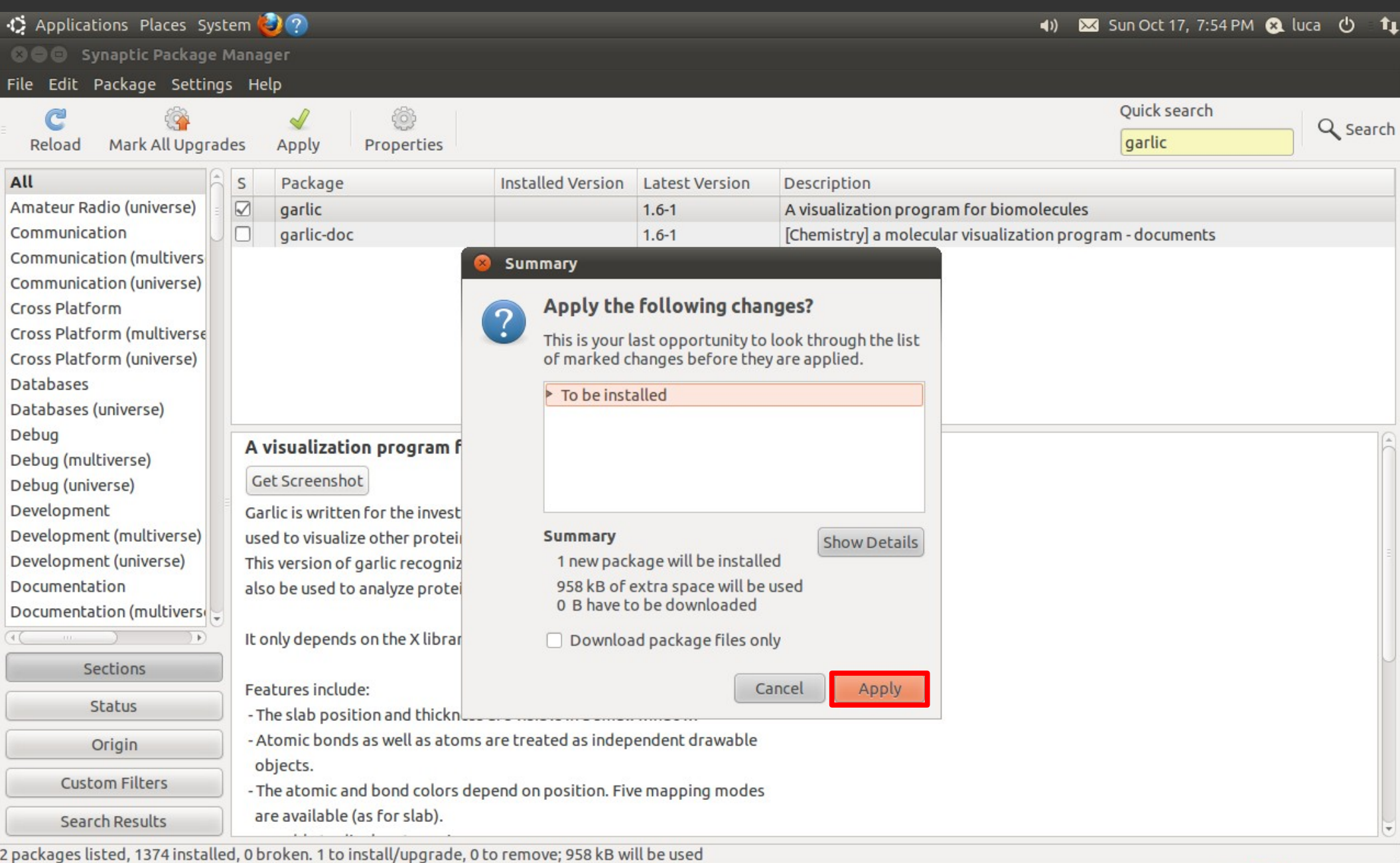

 $\begin{tabular}{|c|c|} \hline \hline \quad \quad & \quad \quad & \quad \quad \\ \hline \end{tabular}$ 

**The Synaptic Package Ma...** 

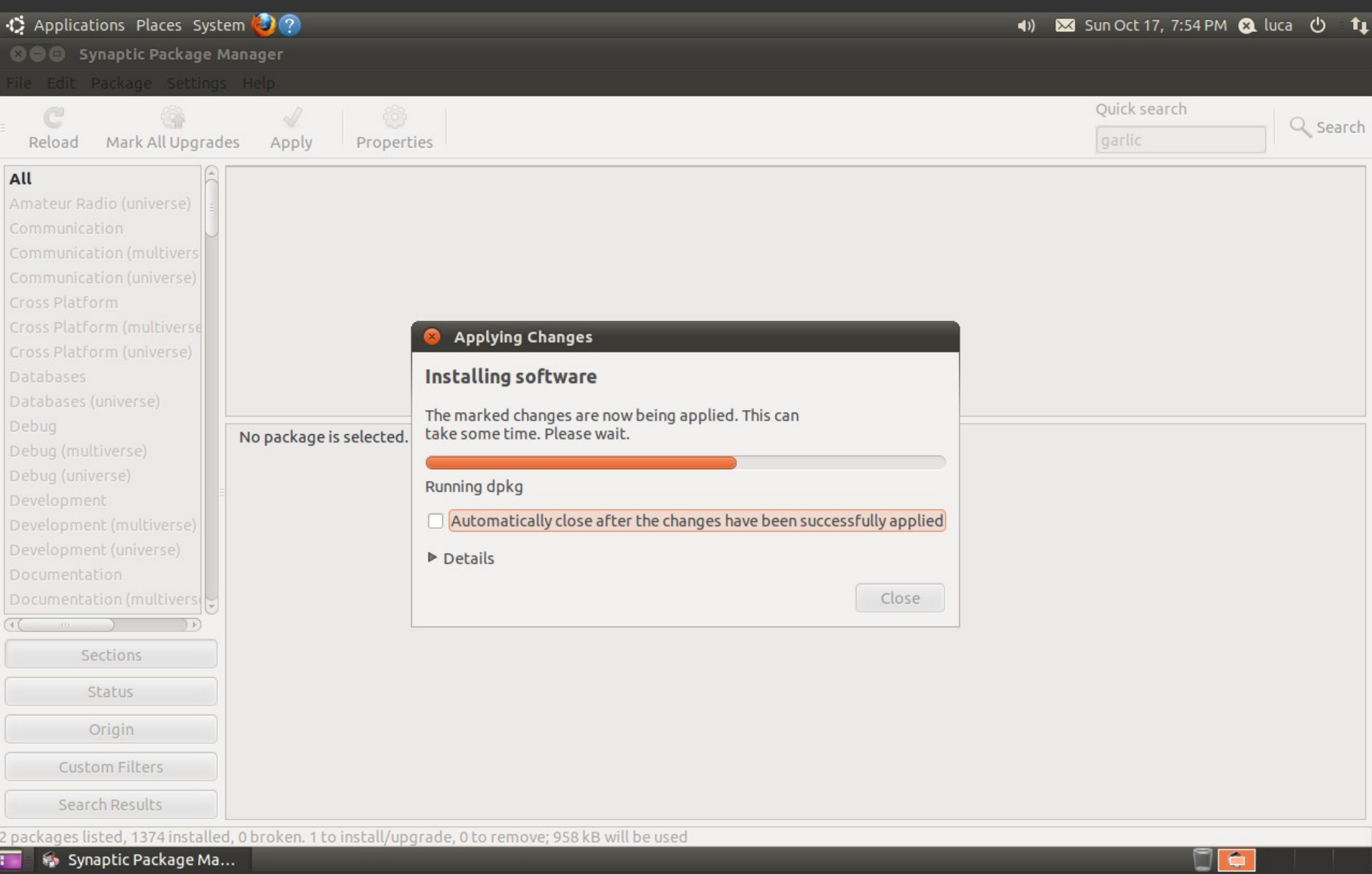

 $\overline{\mathbf{H}} = \mathbf{W} \mathbf{S}$ ynaptic Package Ma $\ldots$ 

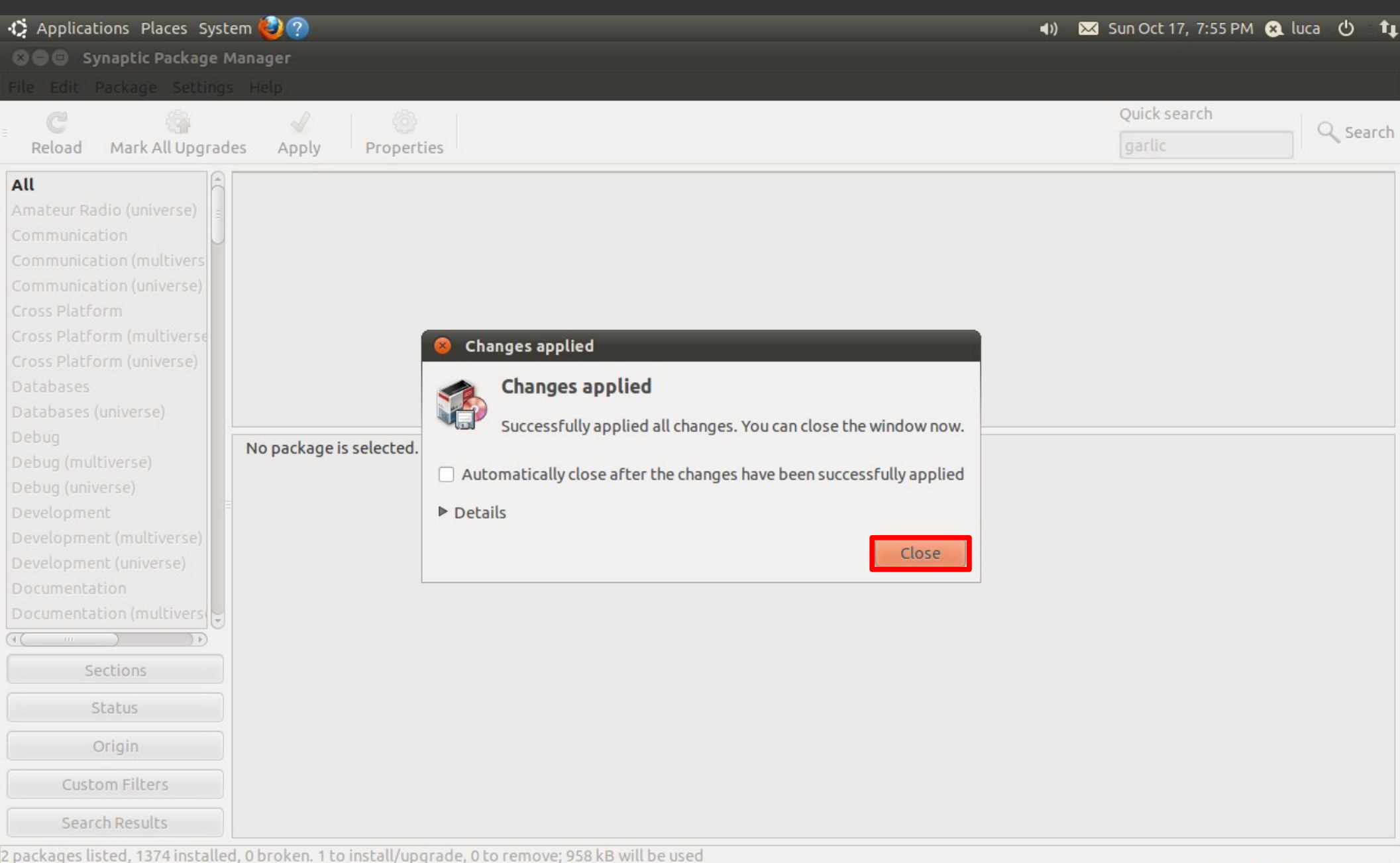

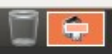

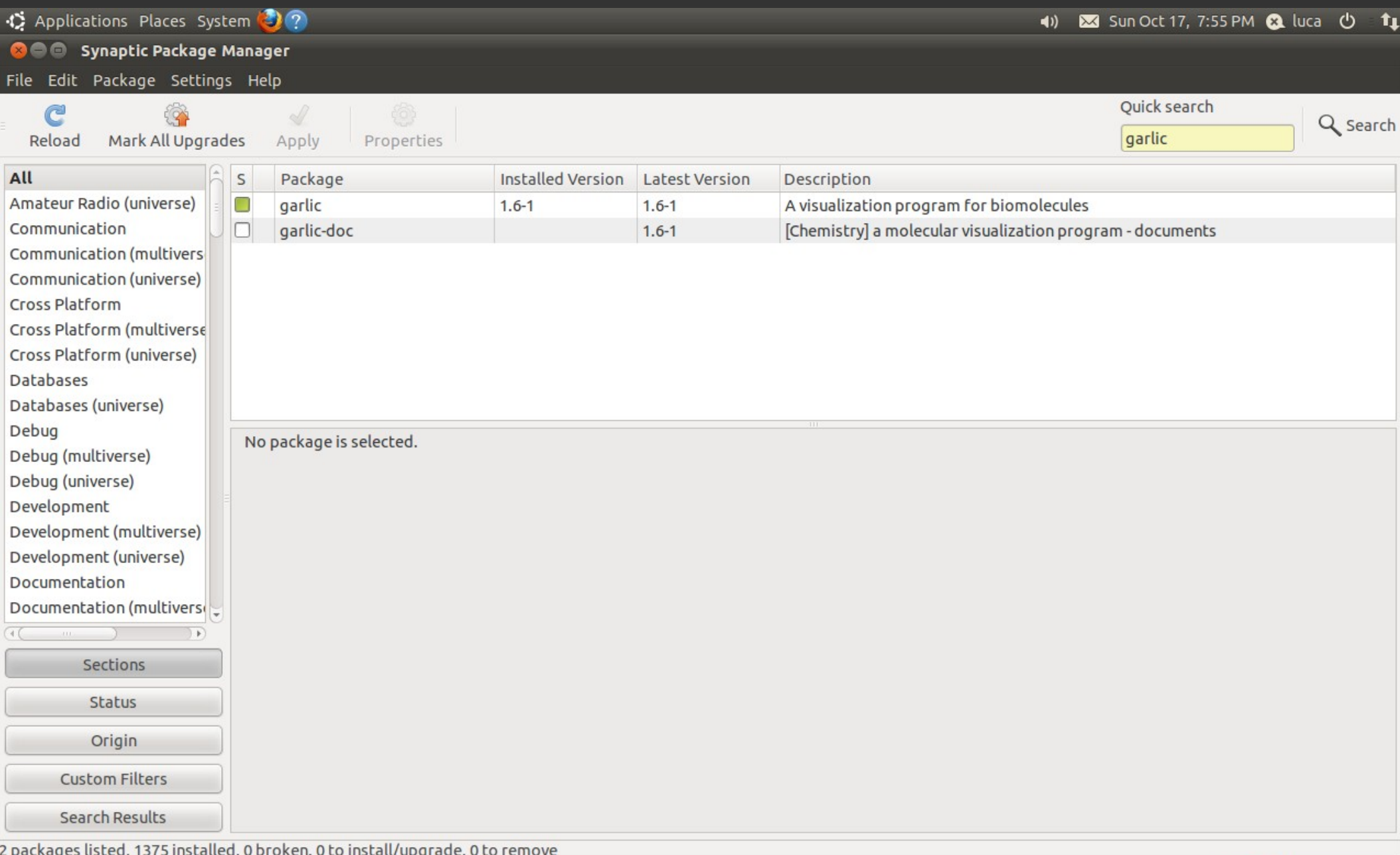

Synaptic Package Ma...  $\blacksquare$ 

## Let's install garlic with Apt

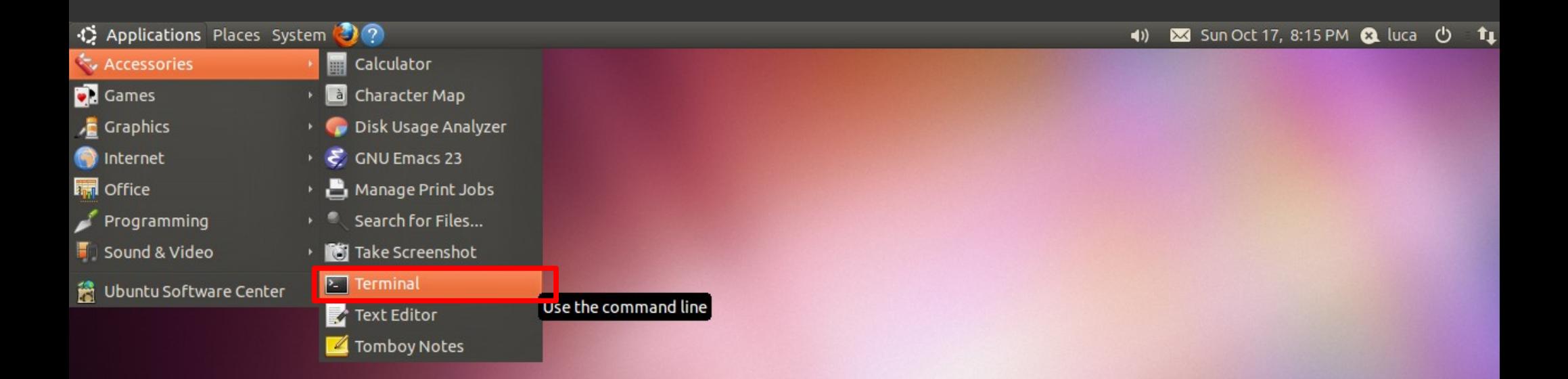

凰

 $\Box$ 

**RE** 

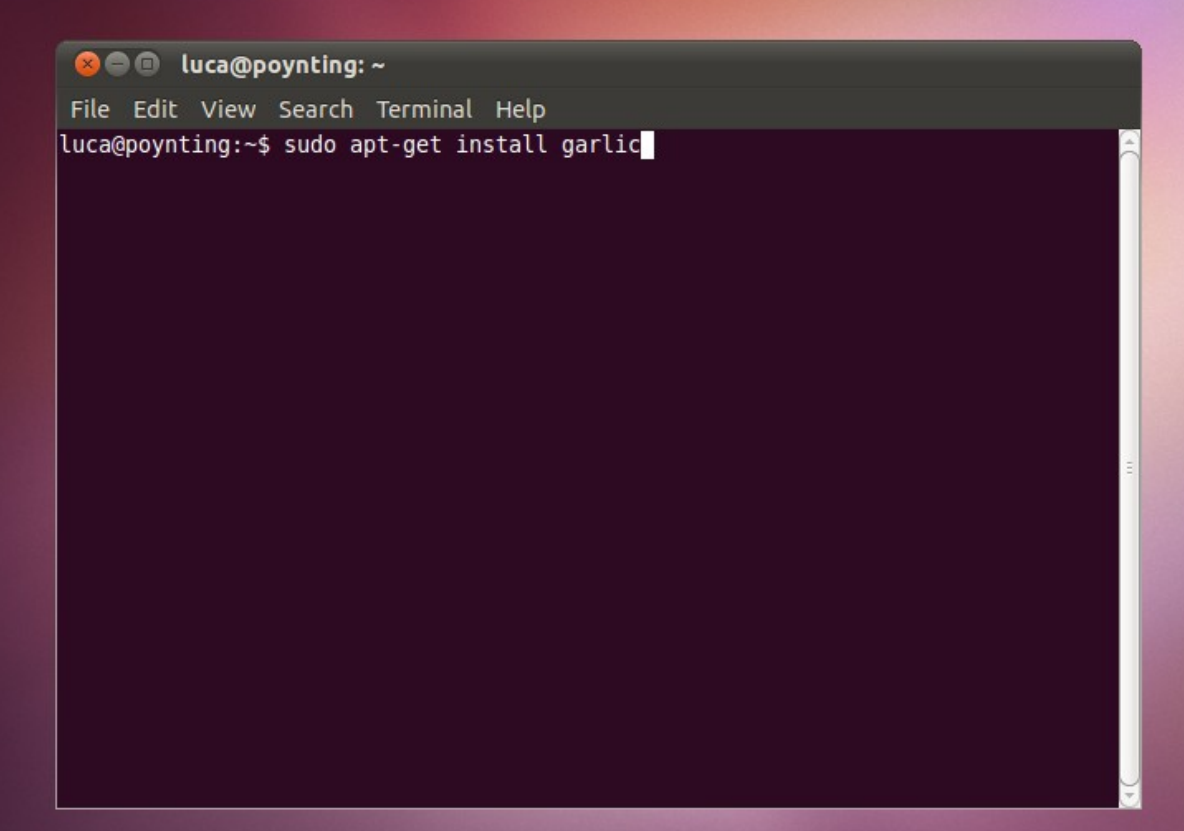

**RE** 

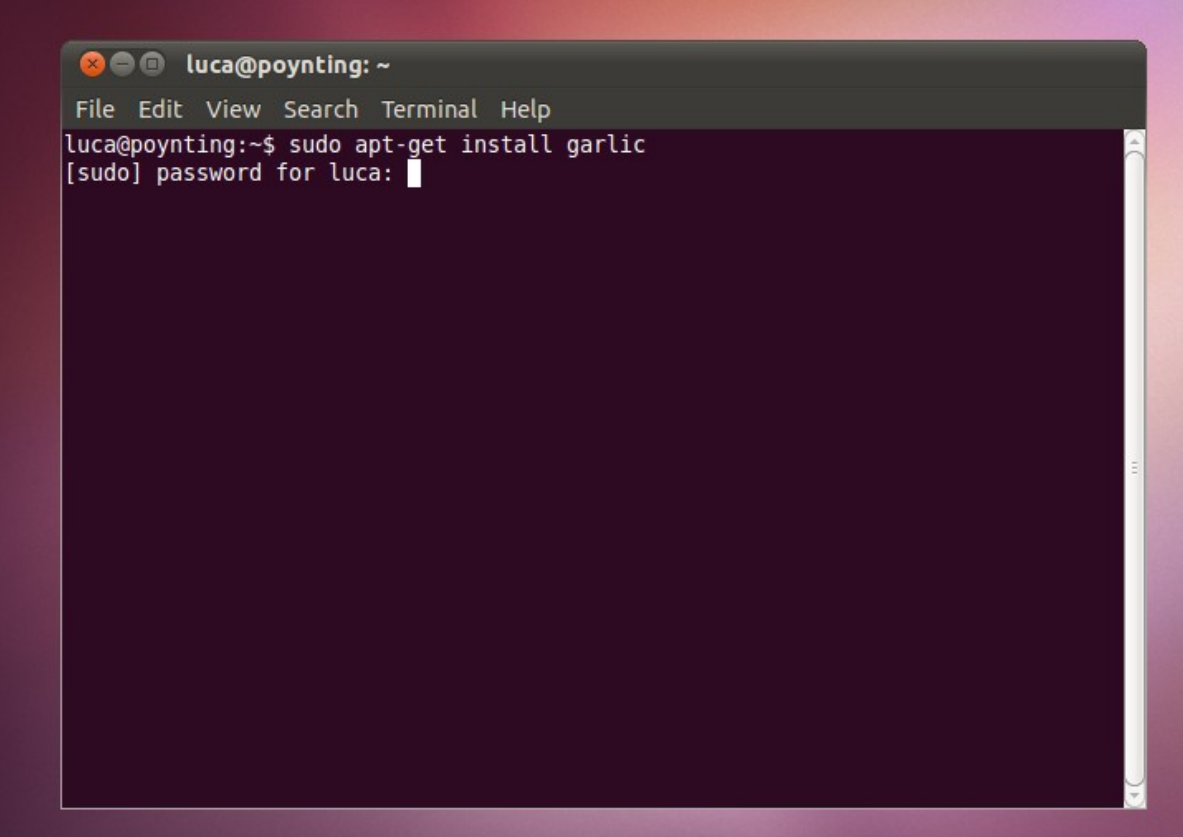

蚕

**C I** luca@poynting: ~ File Edit View Search Terminal Help luca@povnting:~\$ sudo apt-get install garlic [sudo] password for luca: Reading package lists... Done Building dependency tree Reading state information... Done Suggested packages: garlic-doc openbabel The following NEW packages will be installed: garlic  $\vert$ 0 upgraded, 1 newly installed, 0 to remove and 0 not upgraded. Need to get 0B/246kB of archives. After this operation, 958kB of additional disk space will be used. Selecting previously deselected package garlic. (Reading database ... 127188 files and directories currently installed.) Unpacking garlic (from .../archives/garlic 1.6-1 i386.deb) ... Processing triggers for man-db ... Processing triggers for python-gmenu ... Rebuilding /usr/share/applications/desktop.en US.utf8.cache... Processing triggers for desktop-file-utils ... Processing triggers for python-support ... Setting up garlic  $(1.6-1)$ ... luca@poynting:~\$

r.